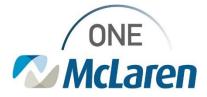

# **Cerner Flash**

06/06/2021

## MRN, FIN, & Appointment Selection

### **Overview and Troubleshooting**

While the process of getting to the Patient Search screen is dependent on if the patient is presenting to the office, lab, or hospital, the Person Search box will still present the same.

Search for the Patient and Select the FIN

1. Navigate to the Person Search window.

It's recommended to search using the patient's DOB, last name, and/or first name.

2. Click the Search button.

Patients based on the search criteria populate to the top-right results panel.

3. Select the patient. a. Once the patient is selected in the top pane, the list of FINs or encounters for that patient opens in the bottom-right pane.

b. The patient selected for this example was ZZTEST, PATIENT FIVE. Do NOT hit Enter as it will default to the first FIN. This will cause an automatic selection of the first encounter, possibly the wrong one.

c. The MRN represents the patient within the system. This number will never change for the patient throughout the ONE McLaren system.

4. Review and select the FIN/encounter. a. The FIN represents each visit (past and future) the patient has encountered within the ONE McLaren system.

b. Future Visits are established by several factors: Encounter Type and Est Arrival Date. i. Encounter Type: Prereg = pre-registered encounters for up-coming services (appointments or surgeries)

ii. Est Arrival Date: Estimated Arrival Date of the patient to the Facility. This is the date/time the patient has been scheduled to arrive. This should correlate to the appointment date and time.

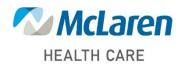

Doing what's best

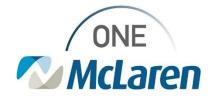

# **Cerner Flash**

| DOB:                           | Nane 3                                                                                                    | MRN                                                                                                    |                                                                                                    | Sex                                | DOB                                                                                                    | Age                                                                                                    | Maiden Name                                                                                                    |                                                                                                    |  |
|--------------------------------|----------------------------------------------------------------------------------------------------|----------------------------------------------------------------------------------------------------|----------------------------------------------------------------------------------------------------|------------------------------------|----------------------------------------------------------------------------------------------------|----------------------------------------------------------------------------------------------------|----------------------------------------------------------------------------------------------------|----------------------------------------------------------------------------------------------------|--|
| n ja jan                       | ÷ 🔹 🛛 🗠                                                                                                    | TYFOURIEST 30000156713                                                                                                    | 7                                                                                                    | Female                             | 09/01/90                                                                                                    | 27 Years                                                                                                    |                                                                                                    |                                                                                                    |  |
| Last Name:                     | ZZTEST, PATIENTGIRL                                                                                               | 30000156762                                                                                                    | 0                                                                                                    | Female                             | 6/1/2018 18:56                                                                                                    | 2 Months                                                                                                    |                                                                                                    |                                                                                                    |  |
| zztest                         | ZZTEST, PATIENTGIRL                                                                                               | 30000156763                                                                                                    | 2                                                                                                    | Female                             | 6/1/2018 19:42                                                                                                    | 2 Months                                                                                                    |                                                                                                    |                                                                                                    |  |
|                                | ZZTEST, PATIENTGIRL                                                                                               | 30000156763                                                                                                    | 3                                                                                                    | Female                             | 6/1/.2018 19:46                                                                                                    | 2 Months                                                                                                    |                                                                                                    |                                                                                                    |  |
| FirstName:                     | ZZTEST, PATIENTBAB                                                                                                | / 3000156755                                                                                                    | 3                                                                                                    | Female                             | 6/1/2018 14:33                                                                                                    | 2 Months                                                                                                    |                                                                                                    |                                                                                                    |  |
|                                | ZZTEST, PATIENT TWO                                                                                               | 30000143234                                                                                                    | 0: (300001432352)                                                                                                    | Female                             | 05/09/75                                                                                                    | 43 Years                                                                                                    | NMI                                                                                                    |                                                                                                    |  |
| Encounter Identifier(ex. fin): | ZZTEST, PATIENT THR                                                                                               | EE 30000143234                                                                                                    | 1; (300001432353); (300001480                                                                                                 | (222) Female                       | 05/09/95                                                                                                    | 23 Years                                                                                                    |                                                                                                    |                                                                                                    |  |
|                                | ZZTEST, PATIENT TEN                                                                                               | 30000143235                                                                                                    | 0; (300001432361)                                                                                                    | Male                               | 05/08/52                                                                                                    | 66 Years                                                                                                    |                                                                                                    |                                                                                                    |  |
| ion Identifier(ex. nm):        | ZZTEST, PATIENT SIX                                                                                               | 30000143234                                                                                                    | 4: (300001432357)                                                                                                    | Male                               | 05/09/75                                                                                                    | 43 Years                                                                                                    |                                                                                                    |                                                                                                    |  |
|                                | ZZTEST, PATIENT SEV                                                                                               | EN 30000143234                                                                                                    | 6: (300001432358)                                                                                                    | Female                             | 05/08/14                                                                                                    | 4 Years                                                                                                    |                                                                                                    |                                                                                                    |  |
| and Manadam                    | ZZTEST, PATIENT ONE                                                                                               |                                                                                                    | 9: (300001432351)                                                                                                    | Male                               | 05/09/52                                                                                                    | 66 Years                                                                                                    |                                                                                                    |                                                                                                    |  |
| ne Number:                     | ZZTEST, PATIENT NINE                                                                                              | E 30000143234                                                                                                    | 9: (300001 432360)                                                                                                    | Male                               | 05/08/94                                                                                                    | 24 Years                                                                                                    |                                                                                                    |                                                                                                    |  |
|                                | ZZTEST, PATIENT FOU                                                                                               | F 30000143234                                                                                                    | 2: (300001 432354)                                                                                                    | Male                               | 05/08/81                                                                                                    | 37 Years                                                                                                    |                                                                                                    |                                                                                                    |  |
| family Court                   | ZZTEST, PATIENT FIVE                                                                                              |                                                                                                    | 3: (300001432355)                                                                                                    | Female                             | 05/08/67                                                                                                    | 51 Years                                                                                                    |                                                                                                    |                                                                                                    |  |
| Search Reset                   | ZZTEST, PATIENT EIGH                                                                                              | HT 30000143234                                                                                                    | 7: (300001 432359)                                                                                                    | Male                               | 05/08/72                                                                                                    | 46 Years                                                                                                    |                                                                                                    |                                                                                                    |  |
|                                | ZZTEST, NEWPATIENT                                                                                                |                                                                                                    |                                                                                                    | Female                             | 10/01/99                                                                                                    | 18 Years                                                                                                    |                                                                                                    |                                                                                                    |  |
|                                | ZZTEST, LAUNCHPOIN                                                                                                | T 30000162178                                                                                                    | 7                                                                                                    | Female                             | 02/28/80                                                                                                    | 38 Years                                                                                                    |                                                                                                    |                                                                                                    |  |
|                                |                                                                                                    |                                                                                                    | Lun i la                                                                                                    |                                    | Luna                                                                                                    |                                                                                                    |                                                                                                    |                                                                                                    |  |
|                                | FIN Facility                                                                                                    |                                                                                                    |                                                                                                    | Est Anival Date                    | Admit Date                                                                                                    |                                                                                                    | Disch Date                                                                                                    | Altending Physician                                                                                                    |  |
|                                | 3 T000000060115 LN04                                                                                              |                                                                                                    |                                                                                                    | 8/21/2018 12:00                    |                                                                                                    |                                                                                                    |                                                                                                    | Test MModal Lapeer                                                                                                    |  |
|                                | 1000000066680 LN51                                                                                                |                                                                                                    |                                                                                                    | 6/15/2018 9:00/                    |                                                                                                    | 05.54                                                                                                    | 0.0.0004.0.44.00.041                                                                                                    | Layle, DO, Elizabeth Marie                                                                                                    |  |
|                                | 70000000154466 LN51                                                                                               |                                                                                                    |                                                                                                    | 8/3/2018 1:30 P                    |                                                                                                    |                                                                                                    | 8/3/2018 11:59 PN                                                                                                    | Kovalski, DO, Cheryl D                                                                                                    |  |
|                                |                                                                                                    | 3 Shelby 🖉 📕 Outpatient Me                                                                                                    | sage                                                                                                    |                                    | 7/25/2018                                                                                                    |                                                                                                    | 7/25/201811:59 PM                                                                                                    |                                                                                                    |  |
|                                | 7000000138935 MC03                                                                                                |                                                                                                    |                                                                                                    |                                    |                                                                                                    | 1:46 FM                                                                                                    | 6/26/201811:59 PM                                                                                                    | Calinan, MD, Neil Chase                                                                                                    |  |
|                                | 4 T0000000099017 LN10                                                                                             | Lab Draw Outpatient                                                                                                    | Lab                                                                                                    |                                    |                                                                                                    | 0.44 014                                                                                                    | 0.00.004.044.00.014                                                                                                    | W                                                                                                    |  |
|                                | 4 70000000099017 LN10<br>70000000075733 Lansi                                                                     | Lab Draw Outpatient<br>ng Outpatient                                                                                                    | b - Courier                                                                                                    |                                    | 6/19/2018                                                                                                    |                                                                                                    | 6/19/201811:59 PM                                                                                                    | Test MModal Lansing                                                                                                    |  |
|                                | 4 70000000099017 LN10<br>70000000075733 Lansi<br>70000000050875 LN04                                              | Lab Draw Outpatient<br>ng Outpatient<br>ad GL Outpatient                                                                                                    | Inaging Services 6                                                                                                    | 6/6/2018 3:30 P                    | E/19/2018<br>M E/7/2018                                                                                                 | 3:22 PM                                                                                                    | 6/7/2018 11:59 PN                                                                                                    | Test MModal Lapeer                                                                                                    |  |
|                                | 4 000000000000000000000000000000000000                                                                            | Lab Draw Outpatient<br>ng Outpatient<br>Pad GL Outpatient<br>ng Outpatient                                                                                                    | Imaging Services 6<br>Imaging Services                                                                                        | 6/6/2018 3:30 P                    | 6/19/2018<br>M 6/7/2018<br>6/3/2018                                                                                     | 3:22 PM<br>2:52 PM                                                                                                    | 6/7/2018 11:59 PM<br>6/3/2018 11:59 PM                                                                                                    | Test, MModal Lapeer<br>Test, MModal Lansing                                                                                                    |  |
| L                              | 4 70000000099017 LN10<br>70000000075733 Lansi<br>70000000050875 LN04                                              | Lab Draw Outpatient<br>ng Outpatient<br>Pad GL Outpatient<br>ng Outpatient                                                                                                    | I do - Courier<br>Imaging Services 6<br>Imaging Services                                                                      |                                    | E/19/2018<br>M E/7/2018<br>E/3/2018<br>E/2/2018                                                                         | 222 PM<br>252 PM<br>233 PM                                                                                                    | 6/7/2018 11:59 PN<br>6/3/2018 11:59 PN<br>6/2/2018 11:59 PN                                                                                                    | Test, MModal Lapeer<br>Test, MModal Lansing<br>Test, MModal Lansing                                                                                                    |  |
| L                              | 4 000000000000000000000000000000000000                                                                            | Lab Draw Outpatient<br>ng Outpatient<br>Pad GL Outpatient<br>ng Outpatient<br>Rad GL Outpatient                                                                                                    | Imaging Services<br>Imaging Services<br>Imaging Services                                                                      | 6/6/2018 3:30 P                    | E/19/2018<br>M E/7/2018<br>E/3/2018<br>E/2/2018<br>PM E/1/2018                                                          | 222 PM<br>252 PM<br>233 PM<br>233 PM                                                                                                    | 6/7/2018 11:59 PN<br>6/3/2018 11:59 PN<br>6/2/2018 11:59 PN<br>6/2/2018 11:59 PN<br>6/1/2018 4:41 PM                                                                                     | Test, MModal Lapeer<br>Test, MModal Lansing<br>Test, MModal Lansing<br>Test, MModal Lansing                                                                                         |  |
| l                              | 4 000000000000000000000000000000000000                                                                            | Lab Draw Outpatient<br>ng Outpatient<br>Pad GL Outpatient<br>ng Outpatient<br>Rad GL Outpatient                                                                                                    | Imaging Services<br>Imaging Services<br>Imaging Services                                                                      | 6/1/2018 12:30                     | E/19/2018<br>M E/7/2018<br>E/3/2018<br>E/2/2018<br>PM E/1/2018<br>E/1/2018                                              | 222 PM<br>252 PM<br>233 PM<br>233 PM<br>251 PM<br>251 PM                                                                                    | 6/7/2018 11:59 PN<br>6/3/2018 11:59 PN<br>6/2/2018 11:59 PN<br>6/1/2018 4:41 PM<br>6/1/2018 4:04 PM                                                                                      | Test. MModal Lapeer<br>Test. MModal Lansing<br>Test. MModal Lansing<br>Test. MModal Lansing<br>Test. MModal Lansing                                                                 |  |
| L                              | 4 10000000050817 LN10<br>10000000075733 Lansi<br>10000000050625 LN0<br>5 1000000044788 Lansi<br>1000000044788 LN1 | Lab Draw Outpatient<br>ng Outpatient<br>Pad GL Outpatient<br>ng Outpatient<br>Rad GL Outpatient                                                                                                    | Indo - Courier<br>Imaging Services<br>Imaging Services<br>Services<br>Sy Medicine                                             | 6/1/2018 12:301<br>6/1/2018 1:00 P | E/19/2018<br>E/7/2018<br>E/3/2018<br>E/2/2018<br>E/2/2018<br>E/1/2018<br>M E/1/2018                                     | 222 PM<br>252 PM<br>233 PM<br>233 PM<br>251 PM<br>251 PM<br>2212 PM                                                                         | 6/7/2018 11:59 PM<br>6/3/2018 11:59 PM<br>6/2/2018 11:59 PM<br>6/1/2018 4:41 PM<br>6/1/2018 4:04 PM<br>6/1/2018 12:43 PM                                                                 | Test, MModal Lapeer<br>Test, MModal Lansing<br>Test, MModal Lansing<br>Test, MModal Lansing<br>Test, MModal Lansing<br>Madala, MD, Mohan C                                          |  |
|                                | 4 10000000050817 LN10<br>10000000075733 Lansi<br>10000000050625 LN0<br>5 1000000044788 Lansi<br>1000000044788 LN1 | Lab Draw Outpatient<br>Outpatient<br>Ad GL Outpatient<br>Rad GL Outpatient<br>Rad GL                                                                                                    | indo - Courier<br>Imaging Services<br>Services<br>2 Medicine<br>0 - Oenverel                                                  | 6/1/2018 12:30                     | 6/19/2018<br>6/3/2018<br>6/3/2018<br>6/2/2018<br>6/2/2018<br>6/1/2018<br>6/1/2018<br>M 6/1/2018                         | 222 PM<br>252 PM<br>252 PM<br>233 PM<br>233 PM<br>233 PM<br>251 PM<br>1212 PM<br>11:33 AM                                                   | 6/7/2018 11:59 PN<br>6/3/2018 11:59 PN<br>6/2/2018 11:59 PN<br>6/1/2018 4:41 PM<br>6/1/2018 4:04 PM<br>6/1/2018 12:43 PN<br>6/1/2018 12:37 PN                                            | Test MModal Lapeer<br>Test MModal Lansing<br>Test MModal Lansing<br>Test MModal Lansing<br>Modala Lansing<br>Madala, MD, Mohan C<br>Test MModal Lansing                             |  |
| L                              | 4 000000000000000000000000000000000000                                                                            | rdio Vas Outpatient<br>ad GL<br>of GL<br>outpatient<br>Outpatient<br>Outpatient<br>Outpatient<br>Ad GL<br>outpatient<br>Outpatient<br>Outpatient<br>Outpatient<br>Outpatient<br>Outpatient<br>Outpatient<br>Outpatient<br>Outpatient<br>Outpatient<br>Outpatient                                                                                                    | Courier Imaging Services Imaging Services Services Sy Medicine Converel Converel Converel Converel Cy Medicine                | 6/1/2018 12:301<br>6/1/2018 1:00 P | 6/19/2018<br>6/3/2018<br>6/3/2018<br>6/2/2018<br>6/2/2018<br>6/1/2018<br>M 6/1/2018<br>6/1/2018<br>6/1/2018             | 3.22 PM<br>252 PM<br>4.33 PM<br>4.18 PM<br>12.51 PM<br>12.12 PM<br>11.33 AM<br>11.20 AM                                                     | 6/7/2018 11:59 PN<br>6/3/2018 11:59 PN<br>6/2/2018 11:59 PN<br>6/1/2018 4:41 PM<br>6/1/2018 4:04 PM<br>6/1/2018 12:43 PN<br>6/1/2018 12:37 PN<br>6/1/2018 11:33 AN                       | Test MModal Lapeer<br>Test MModal Lansing<br>Test MModal Lansing<br>Test MModal Lansing<br>Madala, MD, Mohan C<br>Test MModal Lansing<br>Test MModal Lansing                        |  |
|                                | 4 10000000050817 LN10<br>10000000075733 Lansi<br>10000000050625 LN0<br>5 1000000044788 Lansi<br>1000000044788 LN1 | Lab Law<br>Dupatient<br>Dupatient<br>Nad GL<br>Nad GL<br>Unpatient<br>Dupatient<br>Dupatien                                                                                                    | b - Courier<br>Imaging Services<br>Emarging Services<br>Services<br>Sy Medicine<br>Concrete<br>Concrete<br>Emergency Medicine | 6/1/2018 12:301<br>6/1/2018 1:00 P | 6/19/2018<br>6/3/2018<br>6/3/2018<br>6/2/2018<br>6/1/2018<br>6/1/2018<br>М 6/1/2018<br>6/1/2018<br>6/1/2018<br>6/1/2018 | 3.22 PM<br>2.52 PM<br>4.33 PM<br>4.18 PM<br>12.51 PM<br>12.12 PM<br>11.33 AM<br>11.20 AM<br>11.11 AM                                        | 6/7/2018 11:59 PN<br>6/3/2018 11:59 PN<br>6/2/2018 11:59 PN<br>6/1/2018 14:41 PM<br>6/1/2018 4:04 PM<br>6/1/2018 12:43 PN<br>6/1/2018 12:37 PN<br>6/1/2018 11:33 AN<br>6/1/2018 11:18 AN | Test MModil Lapeer<br>Test MModil Lansing<br>Test MModil Lansing<br>Test MModil Lansing<br>Madila. MD, Mohan C<br>Test MModil Lansing<br>Test MModil Lansing<br>Test MModil Lansing |  |
|                                | 4 10000000050817 LN10<br>10000000075733 Lansi<br>10000000050625 LN0<br>5 1000000044788 Lansi<br>1000000044788 LN1 | Lab Den<br>og die<br>Dispatient<br>Organient<br>Organiento | Courier Imaging Services Imaging Services Services Sy Medicine Converel Converel Converel Converel Cy Medicine                | 6/1/2018 12:301<br>6/1/2018 1:00 P | 6/19/2018<br>6/3/2018<br>6/3/2018<br>6/2/2018<br>6/2/2018<br>6/1/2018<br>M 6/1/2018<br>6/1/2018<br>6/1/2018             | 222 PM<br>252 PM<br>233 PM<br>233 PM<br>251 PM<br>1251 PM<br>1251 PM<br>1212 PM<br>11:33 AM<br>11:20 AM<br>11:20 AM<br>11:11 AM<br>11:04 AM | 6/7/2018 11:59 PN<br>6/3/2018 11:59 PN<br>6/2/2018 11:59 PN<br>6/1/2018 4:41 PM<br>6/1/2018 4:04 PM<br>6/1/2018 12:43 PN<br>6/1/2018 12:37 PN<br>6/1/2018 11:33 AN                       | Test MModal Lapeer<br>Test MModal Lansing<br>Test MModal Lansing<br>Test MModal Lansing<br>Madala, MD, Mohan C<br>Test MModal Lansing<br>Test MModal Lansing                        |  |

How to Determine if you can Change the Wrong Encounter and Open the Correct One

1. What should you do if you picked the incorrect FIN? a. Have you documented any Orders or PowerChart fields on the FIN? i. NO ② Change the FIN using the steps below.

ii. YES  $\rightarrow$  Did you initiate orders or chart within PowerChart? a. NO initiation of orders  $\bullet$  Cancel the orders and change your FIN using the steps below.

b. YES initiation of orders in PowerChart. a. Was anything initiated within the order, for instance-Medications administered, results reviewed? i. NO Cancel the order and change the FIN using the steps below.

ii. YES • Continue with this FIN and immediately contact Patient Access and your management team to allow them to rectify situation. If possible, provide them the FIN that *should* have been used.

b. Was anything documented within PowerChart? i. NO 📀 Change the FIN using steps below.

ii. YES • Cancel all Saved documentation and change the FIN using the steps below.

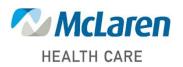

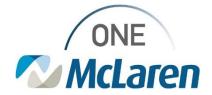

# **Cerner Flash**

Change the FIN

1. Review the Patient Header, specifically the FIN.

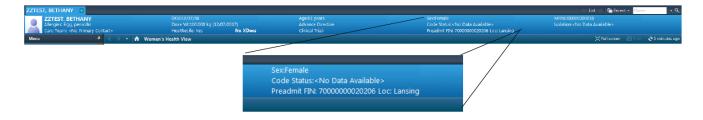

2. Hover over the FIN; then click the hyperlink.

a. The Custom Information screen opens, listing of all the patient's FINs.

3. Click the correct FIN; then click OK.

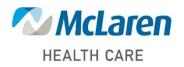

Doing what's best